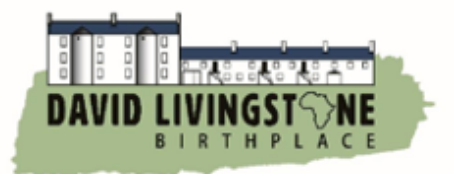

# **Make Your Own Lion Bookmark**

Although lions are very fierce and have no natural predators, according to the World Wildlife Fund, their populations have declined by 40% in the last three generations!

This decline is partly due to a reduction in their natural habitat (which means that areas, where they live are being changed or destroyed). It is also because human beings still hunt lions. With only around 20,000 in the wild, African Lions are officially classified as 'vulnerable'.

Lots of charities focus on conserving and boosting numbers of Lions in the wild:

<https://www.nationalgeographic.org/projects/big-cats-initiative/how-you-can-help/> <https://www.panthera.org/cat/lion> <http://lionguardians.org/> <https://www.africanparks.org/> <https://lionaid.org/>

To celebrate this beautiful big cat why not follow these instructions to make yourself a lion corner bookmark from origami? You can use it when you read more about wildlife and conservation!

**Reminder**: When you have finished, take a picture of your new origami and send it to us by e-mail, or via social media!

**Twitter**: <https://twitter.com/DLivingstoneBP>

**Instagram**: [instagram.com/davidlivingstonebirthplace](https://www.instagram.com/davidlivingstonebirthplace/)

**Facebook**: [facebook.com/DavidLivingstoneBirthplace](https://www.facebook.com/DavidLivingstoneBirthplace/)

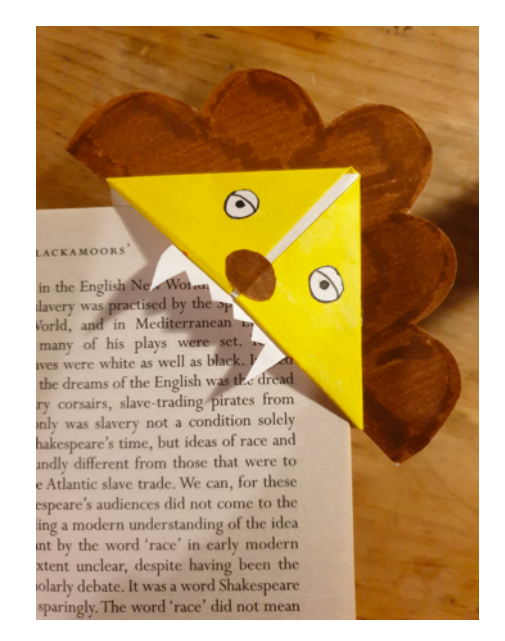

# **Instructions**

1. Cut a square of paper and colour it in yellow.

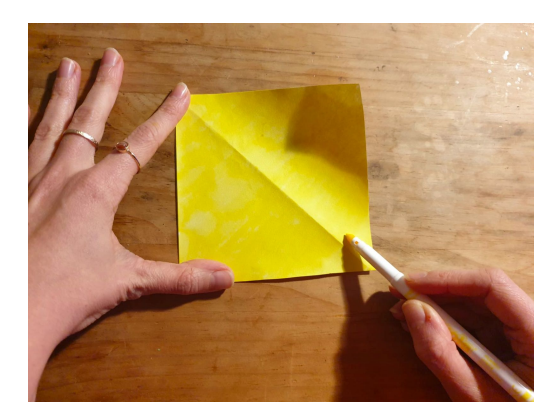

2. Fold the square in half to make a triangle.

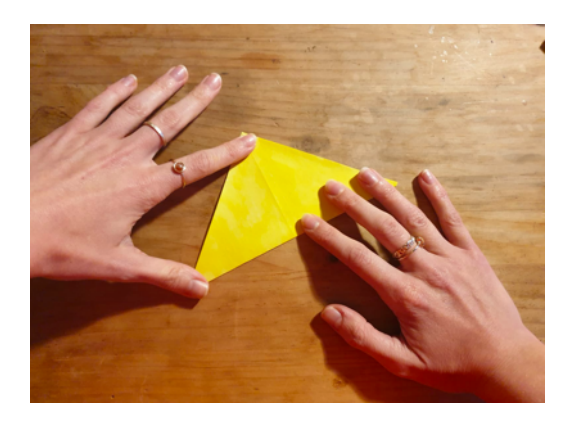

3. Take one layer of paper, grab the top corner of the triangle, and fold it down to the bottom of the triangle.

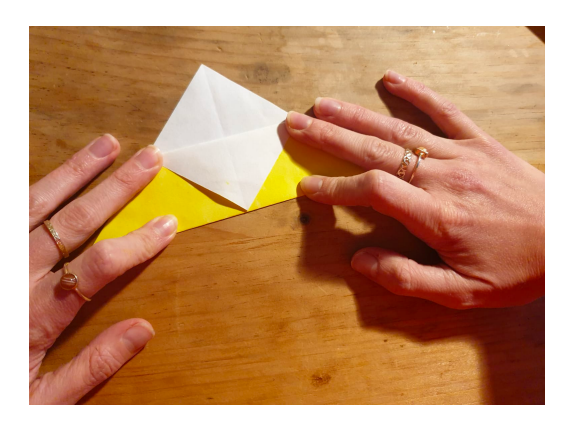

4. Take the bottom right-hand corner of the triangle and fold it into the middle of the triangle (at the bottom).

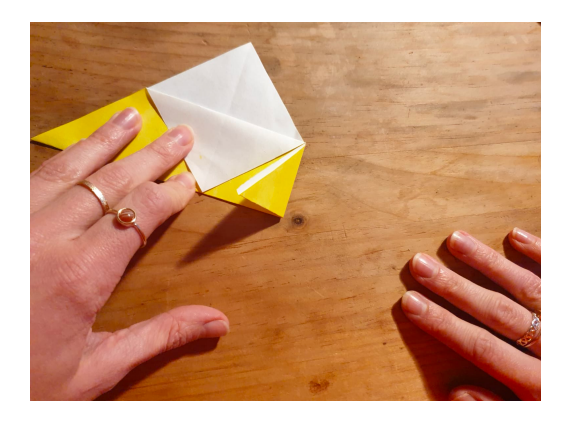

- 5. Then do the same with the left-hand corner and unfold.
- 6. Take the right-hand corner again and this time, fold it up to the top corner of the triangle.

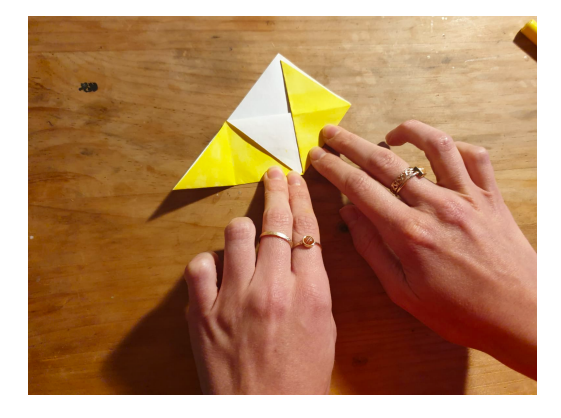

7. Do the same with the left-hand corner.

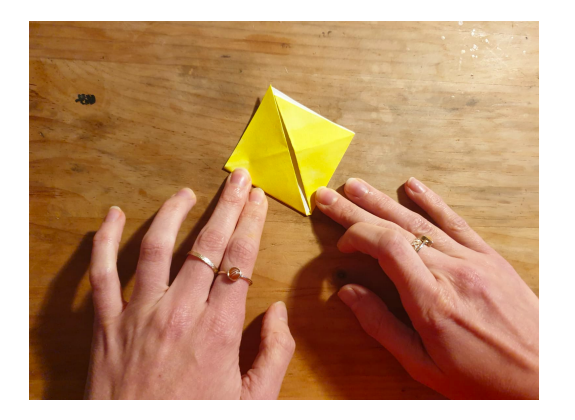

8. Now, take these flaps and tuck them into the pocket you've made.

#### **David Livingstone Trust**

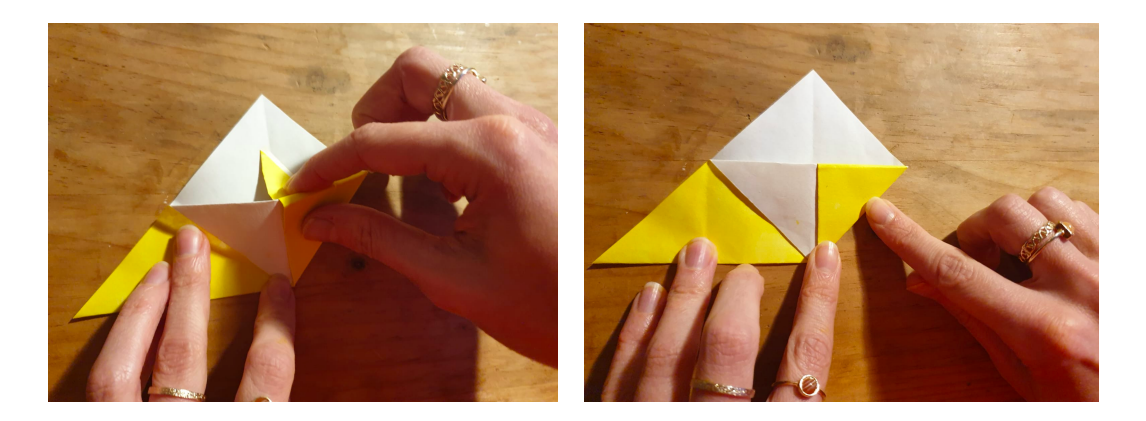

### **You've now made an origami bookmark!**

To decorate it to look like a lion, start by drawing a mane around the top of the triangle on another sheet of paper, colour it in, cut it out and stick it to the top of your lion's head.

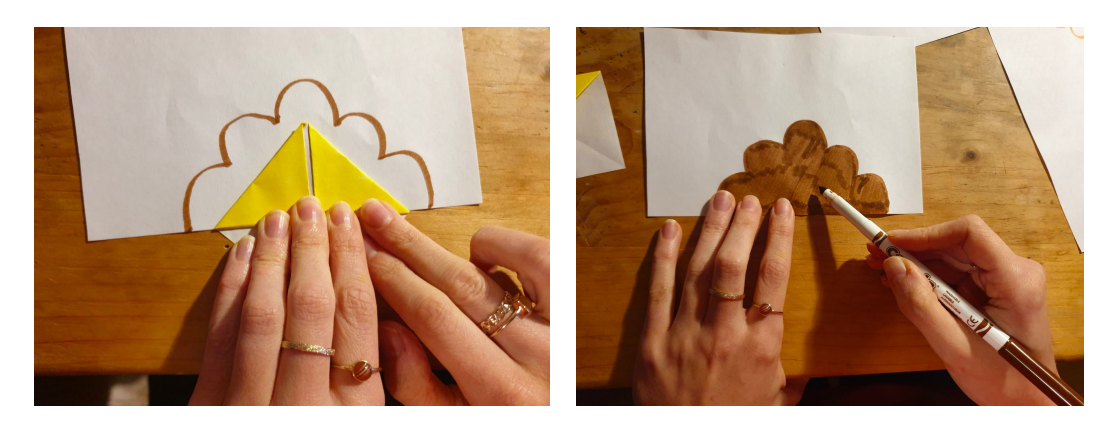

9. Then draw a red mouth for the lion, cut out some jagged teeth and stick them to the inside of the mouth.

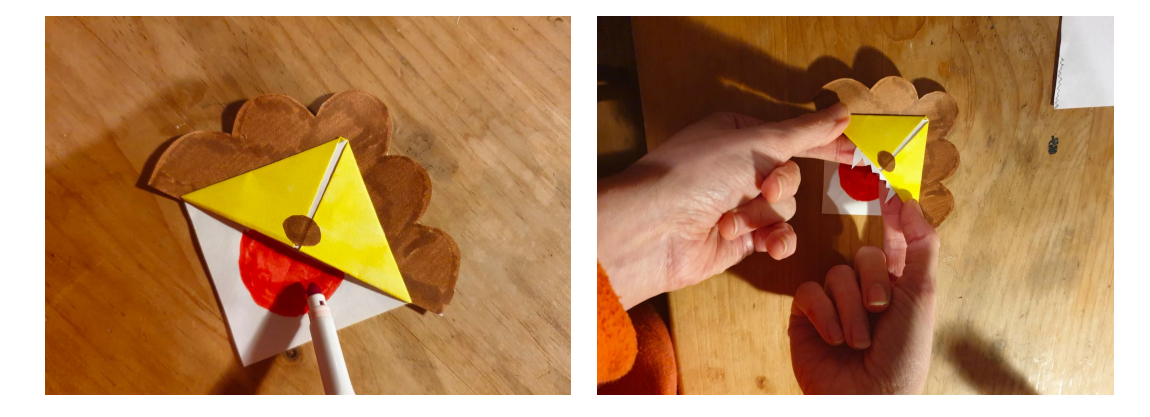

10. Finally, add some features to the lion's face like some googly eyes and a button nose. You can do these by cutting them out and sticking them on, or just by drawing them straight on, get creative!

### **David Livingstone Trust**

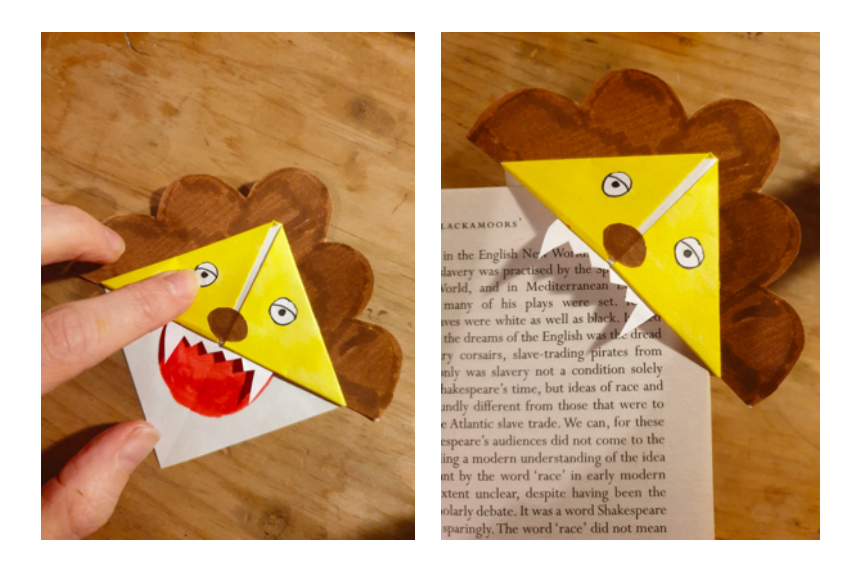

11. When you have finished, take a picture of your new origami and send it to us by e-mail, or via social media!

**Twitter**: <https://twitter.com/DLivingstoneBP>

**Instagram**: [instagram.com/davidlivingstonebirthplace](https://www.instagram.com/davidlivingstonebirthplace/)

**Facebook**: [facebook.com/DavidLivingstoneBirthplace](https://www.facebook.com/DavidLivingstoneBirthplace/)